Presenting how works eXO.cat organization what worked and what we need

### guifipedro @infracon 2019-3-27

CC 4.0 BY-SA

# Copy paste

eXO is a nonprofit cost-oriented Internet Service Provider that offers some services for free for guifi.net community. Its juridic form is an association. It contributes to the guifi.net ecosystem. It energizes guifi.net local community in Barcelona. It works in a volunteer basis and sometimes in time-limited paid jobs. In the past we complained about poor infrastructure, now we complain about the scarcity of human resources and time; that forces us to develop useful stuff that frees workload.

### Some data

~90 subscribers and 60 active tunnels now

### We co-build a wireless network

### In certain places we connect different wireless network subzones with FFTH from traditional telcos

Cost oriented best effort service with no contract: 10€ no internet tunnel (indirect access) 12€ internet tunnel

# Above eXO, below guifi foundation

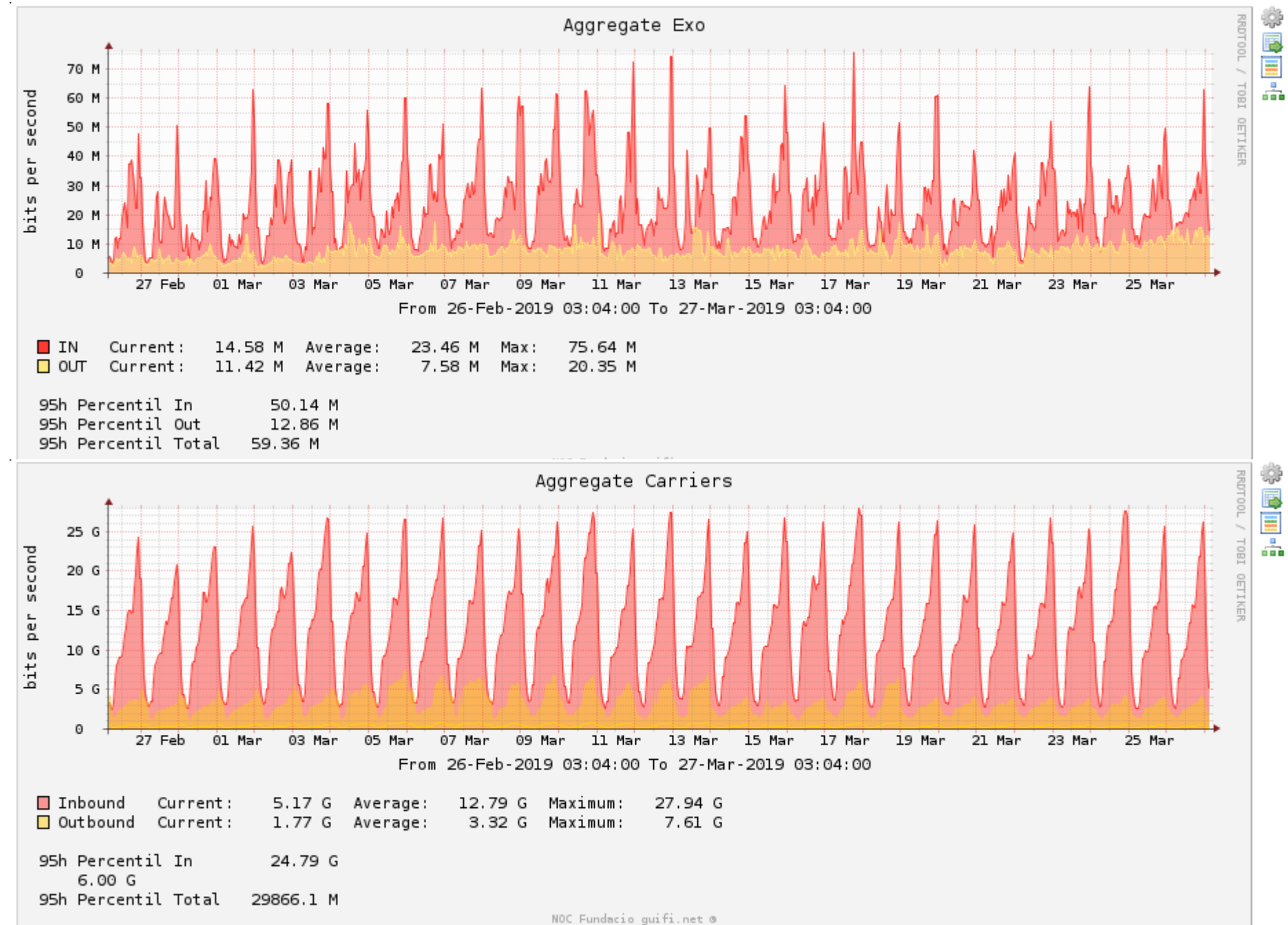

## Guifi.net today

Volunteer population is decreasing. Check website: [https://guifi.net](https://guifi.net/) (HELP)

Guifi.net professional ecosystem is composed in 90% by for-profit ISPs and 10% by associative and cooperative ISPs. (!!)

## Y U NO ISP?

https://media.ccc.de/v/30C3 - 5391 - en - saa l 6 - 201312291130 - y u no isp taking back t he net - taziden

#### **Free software**

Quagga, bird, 2 kpns, freeradius Openwrt Nothing difficult

### Sharing is the key

## Decentralization as *lots of centralized identities*

### <https://db.ffdn.org/>

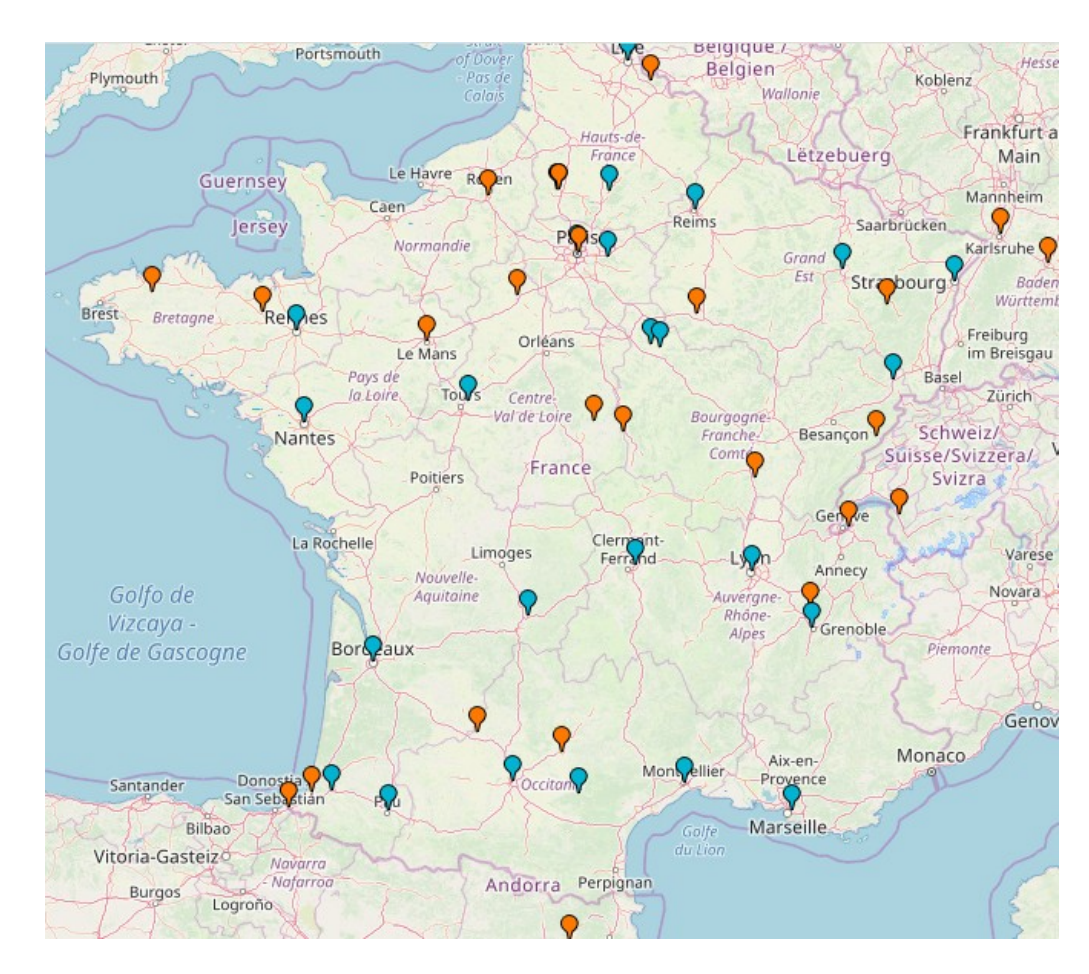

## Community services

[https://matrix.guifi.net](https://matrix.guifi.net/) chat that does not identify you

[https://meet.guifi.net](https://meet.guifi.net/) easy way to do remote conferences and sharing screens

> [https://retroshare.guifi.net:8080](https://retroshare.guifi.net:8080/) How to do stuff after #Article13

> > TODO terms of service

## Community services documentation

### git clone <https://gitlab.com/guifi-exo/wiki/> and enjoy it offline

/howto/

matrix-riot.md jitsi-meet.md

*retroshare work in progress! <https://gitlab.com/pedrolab/retroshare-relay-guide/>*

### Internal services

<https://noc.exo.cat/cacti/> Inspect bandwidth usage

<https://noc.exo.cat/smokeping/smokeping.cgi> Track connectivity issues

<https://noc.exo.cat/rt> (request-tracker) Helpdesk support

[https://oficina.exo.cat](https://oficina.exo.cat/) (nextcloud) Handle administrative docs

## Internal services documentation

git clone <https://gitlab.com/guifi-exo/wiki/> and enjoy it offline

/howto/

cacti.md request-tracker.md nextcloud.md

## LDAP work in progress

*Same user and password in different places*

[https://gitlab.com/guifi-exo/wiki/tree/master/howto](https://gitlab.com/guifi-exo/wiki/tree/master/howto/ldap-server) [/ldap-server](https://gitlab.com/guifi-exo/wiki/tree/master/howto/ldap-server)

<https://gitlab.com/ldap-utils/passwd-webui>

## Interesting services to explore

Pass (technicians) / qtpass (users) – Share secrets with gpg and git

Radius – Use it to auth in *some services*

Prometheus – Monitor data and alerts

*Federated identity* (eduroam?)

## Once upon a time

[https://gitlab.com/guifi-exo/public/blob/master/i](https://gitlab.com/guifi-exo/public/blob/master/infrastructure/acer30/hardware.md#as-of-2017-02-21) [nfrastructure/acer30/hardware.md#as-of-2017-02-21](https://gitlab.com/guifi-exo/public/blob/master/infrastructure/acer30/hardware.md#as-of-2017-02-21)

> We had 1 server Operating with it was not confortable No virtualization

## Design for multirrouter operation Next: [HCI](https://en.wikipedia.org/wiki/Hyper-converged_infrastructure) diagram

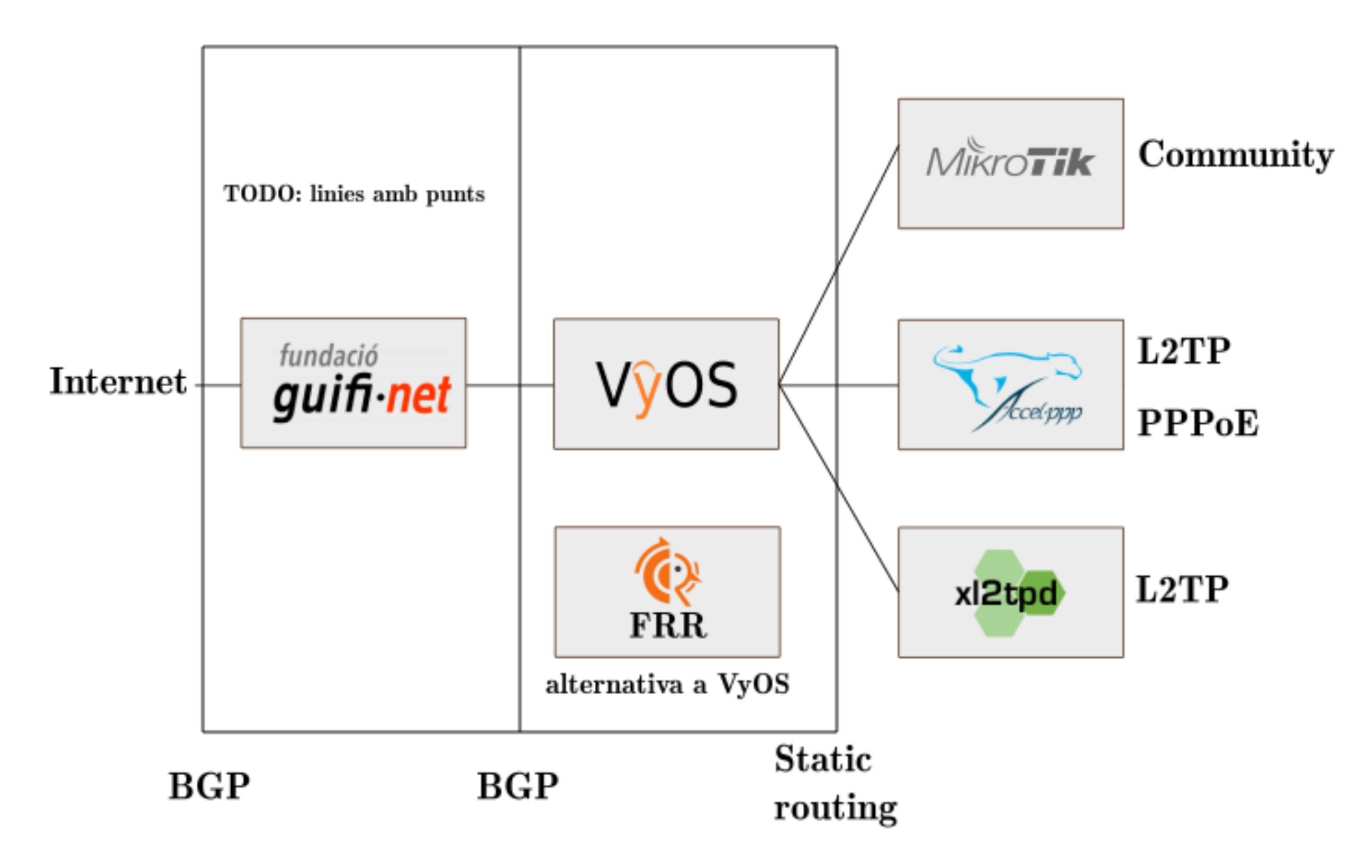

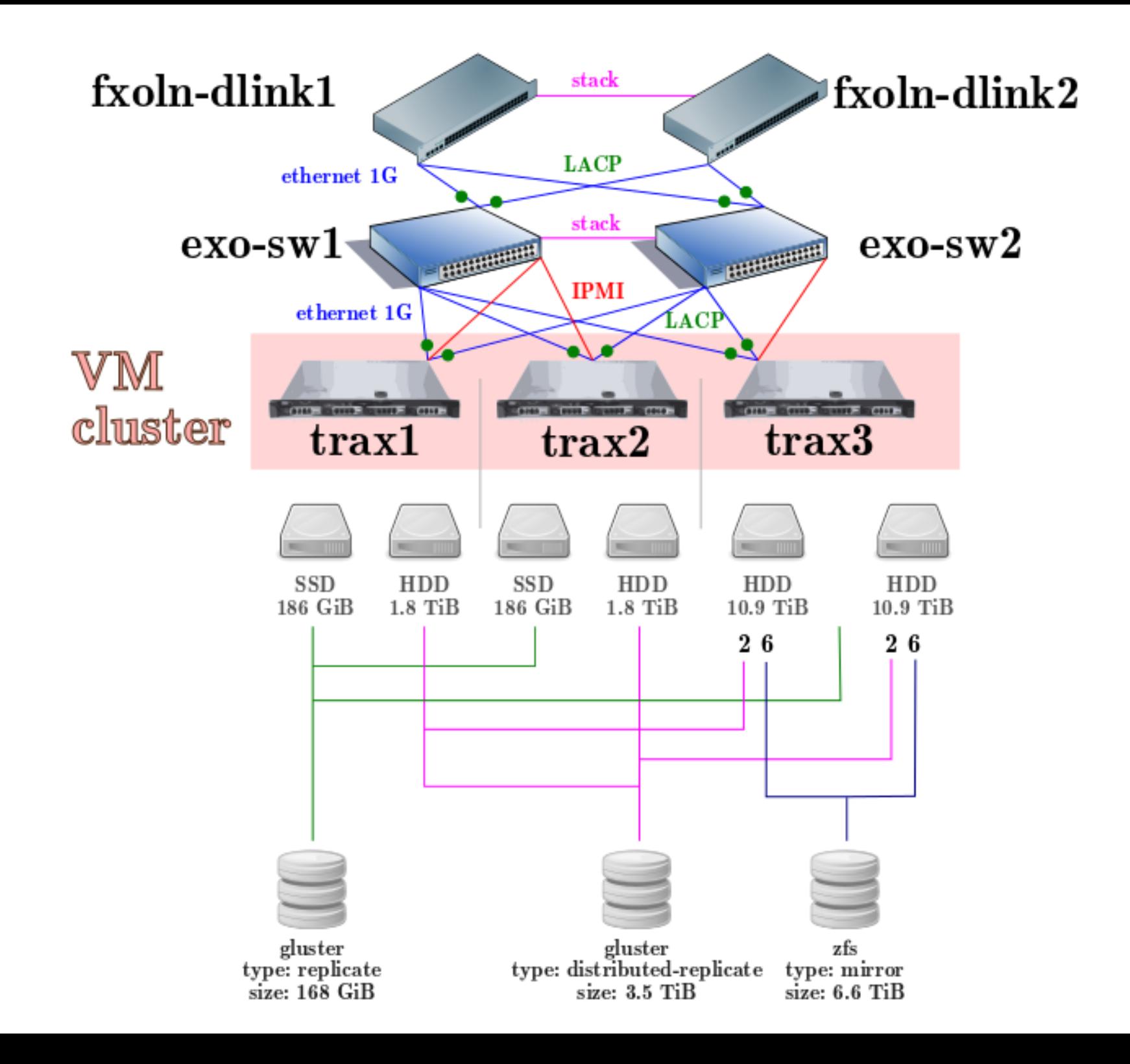

## Affordable ansible

https://gitlab.com/guifiexo/public/tree/master/infrastructure/acer30/ansibl e

> apb-install.yml apb-root-passwd.yml apb-upgrade-VMs.yml apb-ssh-authorizations.yml

## **Unencrypted** connections

Unencrypted wifi links

We used (unencrypted) [IPIP](https://en.wikipedia.org/wiki/IP_in_IP) and [GRE](https://en.wikipedia.org/wiki/Generic_Routing_Encapsulation) for the tunnels

We are migrating mostly to unencrypted [L2TP](https://en.wikipedia.org/wiki/Layer_2_Tunneling_Protocol) (easier support)

*A wireguard broker would be nice to encrypt traffic (HELP)*

## Backbone network

### <http://guifi.net/en/barcelona>

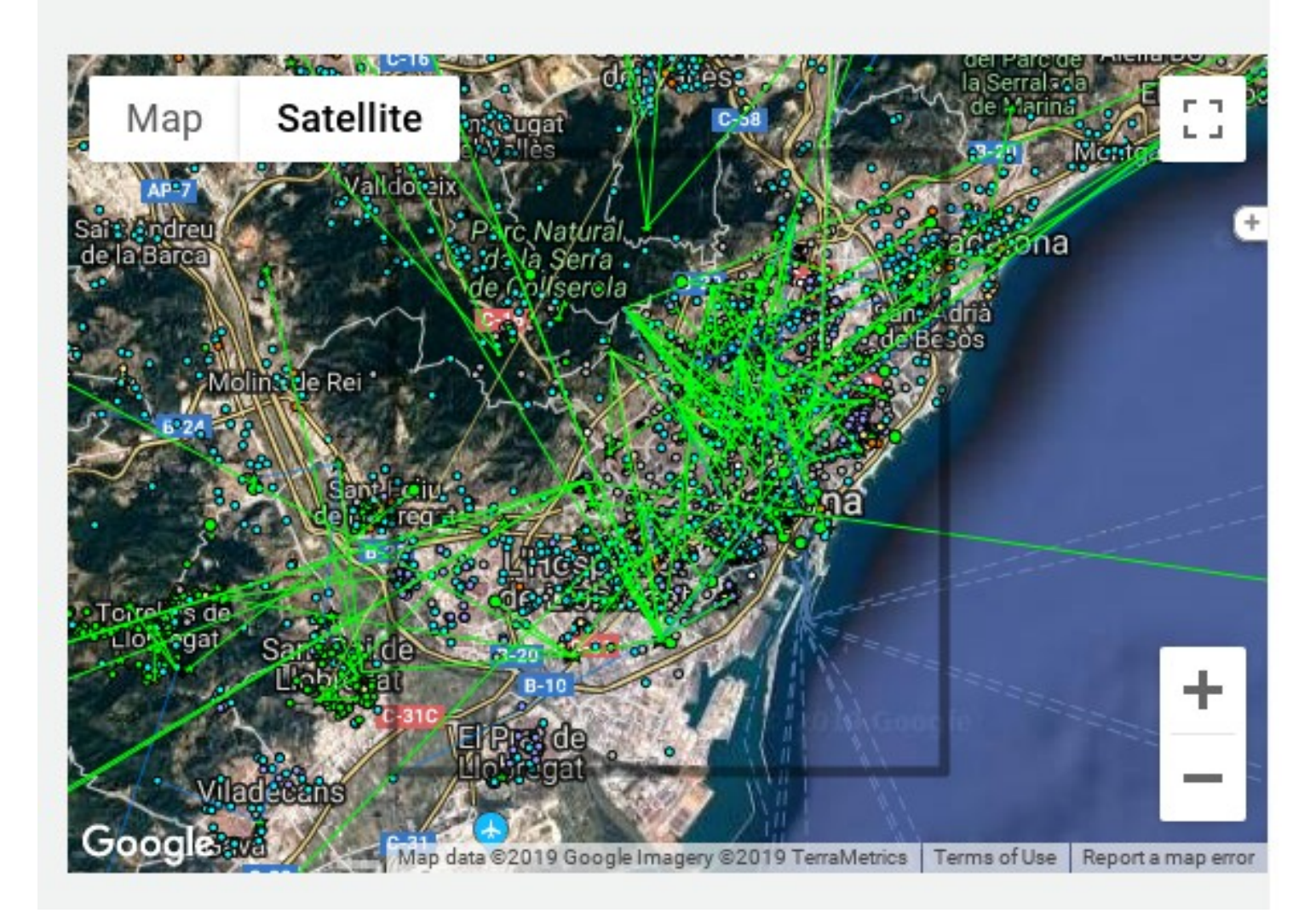

# Viral access network (mesh). Visualization with *rosco de Llorenç*

All **222** <http://dsg.ac.upc.edu/qmpmon> Biggest **74** <http://dsg.ac.upc.edu/qmpsu/index.php>

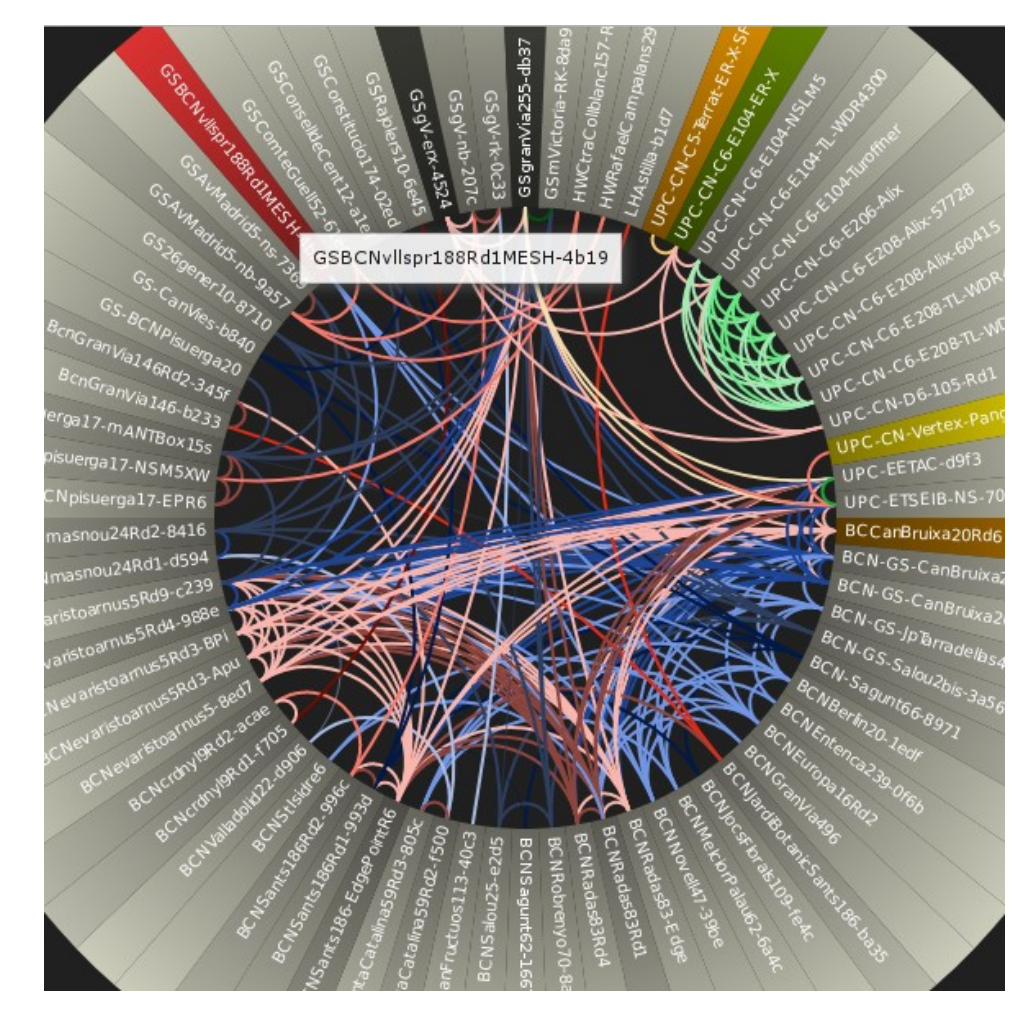

Mesh firmwares used in the network Firmware/software is based on openwrt (linux for embedded devices) – involves flashing the router. Routing protocol: bmx6 (HELP migrate to bmx7) Works on [layer 3](https://en.wikipedia.org/wiki/Network_layer). Announces internet connection in the whole network easily.

qmp.cat: on top of openwrt. After flashing it starts from an initial generic config and user has to edit a simple form

[temba:](http://gitlab.com/guifi-exo/temba) plain openwrt backward compatible to qmp. Moves the simple form to build time step (disclaimer: I co-develop on this)

## End of presentation

#### Thanks for your time

#### And now time to start a free discussion